Adobe Photoshop CC 2015 Version 17 keygen.exe License Keygen [2022-Latest]

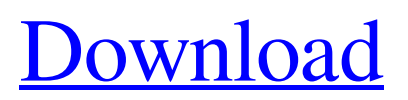

Open Photoshop To open Photoshop, go to the icon in your applications tray. It's the one in the Photoshop family logo and is located in the top right corner of your desktop. If Photoshop opens for the first time, it loads a desktop so you can use it immediately. You can customize the load screen by pressing the F5 key on your keyboard, which creates a blank desktop for you. When you're done, close the desktop by pressing the F8 key. Alternatively, you can open a new Photoshop document by pressing the New Document icon that looks like the document icon in a word processor. To begin editing in Photoshop, you must choose a target from the Dock. To do this, double-click on an image in the Dock, or double-click on the document icon. Then, Photoshop will open a new document for you where you can begin editing. And that's it. Photo Editing Tools in Photoshop Photoshop comes with a range of

tools that allow you to alter your images or designs in various ways. The tools perform actions that range from adjusting color and contrast to creating effects, including compositing multiple pictures or layers into a single file. When you open Photoshop, the Tools palette is the place you will see your collection of tools. Tools are available by clicking on the categories at the top of the palette. These categories include Layers, Effects, Cloning, Editing, Retouching, Content-Aware Move, Type & Color, and others. Photo Editing Tools in Photoshop Layer Editing in Photoshop A layer is a way to organize your files. A layer is simply a Photoshop "document" you can add and move around to alter or combine with other layers. You can even use multiple layers to build on one another. You can "collaborate" on the layers by opening a new Photoshop document and making additional edits to a layer in that document. You can see each of your layers by clicking on the Layers panel

icon on the right side of the workspace. Once you've open up the Layers panel, you can see all of the images in a file. In this file, you can add new layers to make edits to these images. You can add a new layer by clicking on the plus (+) button in the bottom left corner of the Layers panel. You can also use Layer > New to open a new document and

**Adobe Photoshop CC 2015 Version 17 Patch With Serial Key Free Download**

The screenshot above shows the file and edit menu of Photoshop Elements 15.0.1. Is Photoshop free? Photoshop Elements 15 is absolutely free. If you need to buy Adobe Photoshop software, you can get a 30-day free trial of Photoshop Elements. You will also get a \$39.99 value back after 30 days. However, if you buy Photoshop Elements, you will need to buy a subscription to use Photoshop. Graphic designers and photographers usually buy Photoshop and continue to use Photoshop long after they

have finished their project. Photoshop Elements is mainly for hobbyists and online web designers. Though it is free, I would recommend buying Photoshop software if you are either: Designing for print using Photoshop Designing for a blog or website using Photoshop Please note, that you can only use the previous trial version after you purchase a subscription. You can, however, install the Photoshop software on up to three Mac and Windows computers. However, you must install the software for each of the computers separately. How to download Photoshop Elements To download Photoshop Elements 15 you need to head to the Adobe website. Click on the "Software" tab on the left side of the page, scroll down to the "Pricing and Availability" section and look for "Photoshop Elements." Then click on "Download" and you should be able to select the right version for your computer. Once you've downloaded the installer, open it and follow the instructions to install the software.

Adobe Photoshop Adobe Photoshop is the former flagship software of the Photoshop line. Photoshop CS was Adobe's first true subscription-based "pro" version of the software, with Photoshop 7 coming as part of the Adobe Creative Suite. Photoshop CS was meant to be used for professional and highend purposes. Photoshop 8, on the other hand, was released as part of the Adobe Creative Suite 2. This version was intended for hobbyists and web designers. Adobe Photoshop 7 was initially released as a classic license. More than a decade later, Photoshop is still the most used and popular professional software for designers and photographers. Photoshop CS6 and Photoshop CC can both be paid for as subscription-based software. For each purchase of Photoshop, you get several licenses for the software, allowing you to use Photoshop on as many computers as you want a681f4349e

**Adobe Photoshop CC 2015 Version 17 Crack Free [32|64bit] (Latest)**

///////////////////////////////////////////////////////////// ///////////////// // // (C) Copyright Ion Gaztanaga 2014-2015. Distributed under the Boost // Software License, Version 1.0. (See accompanying file // LICENSE\_1\_0.txt or copy at // // See for documentation. // ////////// ///////////////////////////////////////////////////////////// /////// #ifndef BOOST\_CONTAINER\_PMR\_ UNSYNCHRONIZED\_POOL\_RESOURCE \_HPP #define BOOST\_CONTAINER\_PMR \_UNSYNCHRONIZED\_POOL\_RESOURC E\_HPP #if defined (\_MSC\_VER) &&  $(MSC_VER \geq 1200)$  # pragma once #endif #include #include #include #include #include namespace boost { namespace container { namespace pmr { //!Wrapper resource to use inplace\_pool resource inside a unsynchronized\_pool\_resource. //!Shares a very low level interface with inplace\_pool\_resource to avoid code duplication. //!Component must be

instantiated from within the unsynchronized\_pool\_resource itself to be //!initialized. //!The class holds a segment manager which controls a fixed number of free blocks but also an //!growing number of unused blocks. //!Can't use this with STL

**What's New in the Adobe Photoshop CC 2015 Version 17?**

Q: Accessing a field of a Node object in a for() loop I'm creating a comments node type and I'd like to define some custom fields for it. I've got two different comment nodes that each have a custom field. How do I get the field values into \$node? Here's my node definition: function

my\_comment\_node(\$node, \$op = 'insert') { \$comment  $node = new stdClass();$  $Scomment_model->pid = Snode->{Sop};$ \$comment\_node->vid = \$node->vid; \$comment\_node->user\_id = \$node->user\_id; \$comment\_node->status = \$node->comment; \$comment\_node->body = \$node->comment;

return \$comment\_node; } I know you can access the node object normally like so:  $\text{pnode} = \text{node}\_load(42); \text{Super} =$ \$node->author; But how do I get access to the custom field? A: In node\_object\_prepare(), you can do something like this to get access to fields:  $$node$ - $\ge$ user\_name =  $$user$ - $\ge$ name; Which returns the result of accessing \$user->name. So in your comment\_node function, you could do something like this: function my\_comment\_node(\$node) { \$comment\_node = new stdClass();  $Scomment_model->pid = Snode->{Sop};$ \$comment node- $\rightarrow$ vid = \$node- $\rightarrow$ vid; \$comment\_node->user\_id = \$node->user\_id; \$comment\_node->status = \$node->comment; \$comment\_node->body = \$node->comment; if (\$node->user\_name) { \$comment node->user name = \$user->name; } return \$comment\_node; } Dielectron production in antiprotonic C,N,O,F,Cl,Br and I and nucleus-nucleus collisions. Dielectron production in

antiproton-nucleus and nucleus-nucleus collisions at energies below that for Antiproton Decelerator was measured at the CERN Super Proton

Before installing, ensure you have the latest version of Service Pack 1, and all 3rd party patches installed. Additionally, be aware of these known issues with the AMD Catalyst driver (Catalyst 15.9): Issue: Unable to activate DisplayPort Alternate Mode. When connecting a DisplayPort device to a DisplayPort 1.2 port, the DisplayPort Alternate Mode will be set to disabled on the monitor. Incorrect aspect ratio on external display, fullscreen mode, DPI When connecting to a DisplayPort

[https://trevelia.com/upload/files/2022/06/YZDiQkmlAwJD2f1qKw3Y\\_30\\_2b92d14f21b1a9c03ce96c17dec045e9\\_fi](https://trevelia.com/upload/files/2022/06/YZDiQkmlAwJD2f1qKw3Y_30_2b92d14f21b1a9c03ce96c17dec045e9_file.pdf) [le.pdf](https://trevelia.com/upload/files/2022/06/YZDiQkmlAwJD2f1qKw3Y_30_2b92d14f21b1a9c03ce96c17dec045e9_file.pdf) [https://lit-harbor-75602.herokuapp.com/Adobe\\_Photoshop\\_CC.pdf](https://lit-harbor-75602.herokuapp.com/Adobe_Photoshop_CC.pdf) <https://www.careerfirst.lk/sites/default/files/webform/cv/bertharl962.pdf> [https://yourtripboy.com/wp-content/uploads/2022/07/Photoshop\\_2021.pdf](https://yourtripboy.com/wp-content/uploads/2022/07/Photoshop_2021.pdf) <https://akademiun.com/photoshop-cc-2018-version-19-crack-exe-file-download-3264bit-updated/> [https://noblecausetraining.com/wp-content/uploads/2022/06/Photoshop\\_2021\\_Version\\_2200\\_Product\\_Key\\_And\\_Xf](https://noblecausetraining.com/wp-content/uploads/2022/06/Photoshop_2021_Version_2200_Product_Key_And_Xforce_Keygen__With_Product_Key_Free_Download_.pdf) [orce\\_Keygen\\_\\_With\\_Product\\_Key\\_Free\\_Download\\_.pdf](https://noblecausetraining.com/wp-content/uploads/2022/06/Photoshop_2021_Version_2200_Product_Key_And_Xforce_Keygen__With_Product_Key_Free_Download_.pdf) <https://techguye.com/photoshop-2021-version-22-1-0-crack-full-version-serial-number-full-torrent-free/> <https://www.webcard.irish/adobe-photoshop-2022-version-23-with-keygen-win-mac/> [https://fraenkische-rezepte.com/wp-content/uploads/2022/06/Photoshop\\_2021\\_Version\\_225.pdf](https://fraenkische-rezepte.com/wp-content/uploads/2022/06/Photoshop_2021_Version_225.pdf) <https://www.careerfirst.lk/sites/default/files/webform/cv/janpel174.pdf> <http://www.cromwellct.com/sites/g/files/vyhlif2976/f/uploads/20160930142853642.pdf> <http://cyclades.in/en/?p=78080> <https://groups.oist.jp/system/files/webform/spdc2013/vyankali536.pdf> <http://www.sansagenceimmo.fr/wp-content/uploads/2022/06/pazmanv.pdf> [https://blackmarketbusiness.com/wp-content/uploads/2022/06/Adobe\\_Photoshop\\_2021\\_Version\\_2242\\_Keygen\\_Cra](https://blackmarketbusiness.com/wp-content/uploads/2022/06/Adobe_Photoshop_2021_Version_2242_Keygen_Crack_Serial_Key__Torrent_Activation_Code_Latest2.pdf)

ck\_Serial\_Key\_Torrent\_Activation\_Code\_Latest2.pdf

[https://vkraini.com/upload/files/2022/06/xkIv8E6zb4hCSy2tKNGz\\_30\\_2b92d14f21b1a9c03ce96c17dec045e9\\_file.](https://vkraini.com/upload/files/2022/06/xkIv8E6zb4hCSy2tKNGz_30_2b92d14f21b1a9c03ce96c17dec045e9_file.pdf) [pdf](https://vkraini.com/upload/files/2022/06/xkIv8E6zb4hCSy2tKNGz_30_2b92d14f21b1a9c03ce96c17dec045e9_file.pdf)

[https://www.winonalake.net/sites/g/files/vyhlif4056/f/news/comprehensive\\_plan\\_winona\\_lake\\_final.pdf](https://www.winonalake.net/sites/g/files/vyhlif4056/f/news/comprehensive_plan_winona_lake_final.pdf)

<https://aqesic.academy/blog/index.php?entryid=5170> <https://hillkesari.com/adobe-photoshop-2021-version-22-keygen-generator-activator-download-win-mac/> <https://polar-island-93737.herokuapp.com/havgene.pdf>